# **Zadanie: DLU Długie podróże**

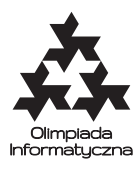

#### **XXVI OI, etap III, dzień drugi. Plik źródłowy** dlu.\* **Dostępna pamięć: 128 MB.** *11.04.2019*

Bajtazar przez 25 lat trwania Olimpiady Informatycznej poznał mnóstwo ludzi i dużo podróżował. Wskutek tego wielu jego znajomych jest rozsianych po całej Bajtocji i odwiedzenie ich wszystkich jest dość problematyczne. Bajtocja, jak wszyscy wiemy, składa się z *n* miast połączonych *m* dwukierunkowymi połączeniami lotniczymi. Sieć połączeń jest tak skonstruowana, że z każdego miasta da się dolecieć (zwykle z przesiadkami) do każdego innego.

Zgodnie z nową ustawą infrastrukturalną każdy bilet lotniczy w Bajtocji kosztuje dokładnie jednego bajtalara za pojedynczy lot. Bajtazar ma do Ciebie *p* pytań: "ile muszę zapłacić, aby dolecieć od znajomego mieszkającego w mieście *s<sup>i</sup>* do znajomego mieszkającego w mieście *ti*", a Ty bardzo chciałbyś mu pomóc wyznaczyć najtańsze możliwe trasy.

Zauważyłeś, że znajomi, o których pyta Bajtazar, mieszkają naprawdę daleko od siebie – dokładniej, najkrótsza trasa między nimi jest nie krótsza niż  $\frac{n}{10}$  lotów. Odpowiedz na zapytania Bajtazara, a być może zdąży odwiedzić wszystkich znajomych przed następną edycją Olimpiady!

### **Wejście**

Pierwszy wiersz standardowego wejścia zawiera trzy liczby całkowite *n*, *m* i  $p$  (2 ≤  $n$  ≤ 100 000,  $n - 1$  ≤ *m* ≤ 200 000, 1 ≤ *p* ≤ 200 000) pooddzielane pojedynczymi odstępami, oznaczające odpowiednio liczbę miast i liczbę połączeń lotniczych w Bajtocji oraz liczbę zapytań. Miasta są ponumerowane liczbami od 1 do *n*.

W kolejnych *m* wierszach znajdują się opisy połączeń; *i*-ty z tych wierszy zawiera dwie liczby całkowite  $a_i, b_i$  (1  $\le a_i, b_i \le n, a_i \ne b_i$ ) oddzielone pojedynczym odstępem, oznaczające, że istnieje dwukierunkowe połączenie z miasta *a<sup>i</sup>* do miasta *b<sup>i</sup>* . Każde połączenie jest opisane w co najwyżej jednym wierszu.

W kolejnych *p* wierszach znajdują się zapytania; *i*-ty z tych wierszy zawiera dwie liczby całkowite *s<sup>i</sup>* , *t<sup>i</sup>*  $(1 \leq s_i, t_i \leq n, s_i \neq t_i)$  oddzielone pojedynczym odstępem, oznaczające zapytanie o cenę przelotu (czyli liczbę lotów na najkrótszej trasie) z miasta *s<sup>i</sup>* do miasta *t<sup>i</sup>* . Wiadomo, że każda z tych cen wynosi co najmniej *<sup>n</sup>* 10 bajtalarów.

### **Wyjście**

Twój program powinien wypisać na standardowe wyjście *p* wierszy; w *i*-tym z nich powinna znaleźć się jedna liczba całkowita oznaczająca odpowiedź na *i*-te zapytanie z wejścia.

## **Przykład**

Dla danych wejściowych:

6 7 2 1 2 2 4 3 1 3 4 4 5 4 6 6 5 2 5 1 6

poprawnym wynikiem jest:

 $\overline{2}$ 3

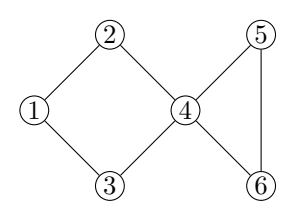

#### Testy "ocen":

**1ocen:**  $n = 10$ ,  $m = 30$ ,  $p = 45$ ;

**2ocen**:  $n = 100$ , połączenia tworzą okrąg;

**3ocen**: *n* = 100 000, połączenia tworzą dwa stykające się okręgi.

# **Ocenianie**

Zestaw testów dzieli się na następujące podzadania. Testy do każdego podzadania składają się z jednej lub większej liczby osobnych grup testów.

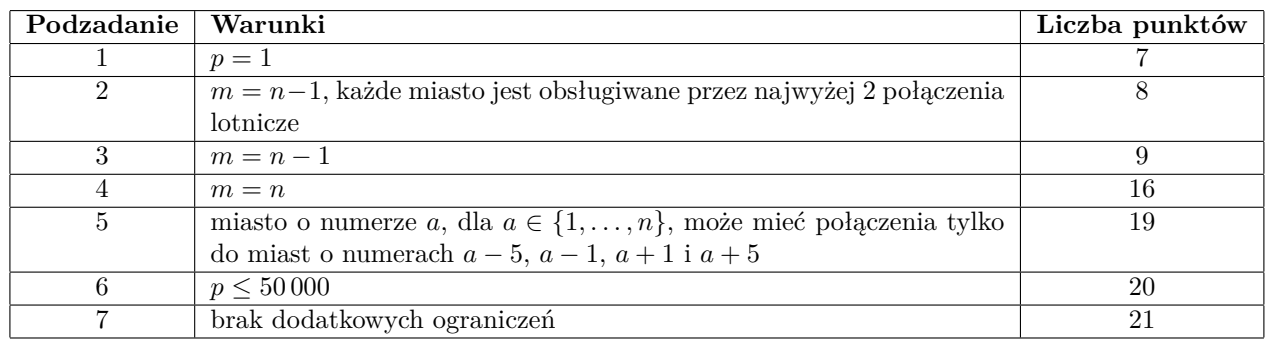

Limity czasowe obowiązujące w poszczególnych podzadaniach są opublikowane w SIO.